# **SPECTRO3-ANA-Scope Changes due to software update from V1.4 to V2.0**

This manual summarises the changes that were made with the software update from **SPECTRO3-ANA V1.4** to **V2.0**.

### **!!! A software update from V1.x to V2.0 and vice versa is not possible.**

A software update from V2.x to V2.0 can be performed quite easily. All you need is the FirmwareLoader V1.1 and the firmware files for version 2.0. The FirmwareLoader V1.1 can be found on the software CD/DVD that is provided with the sensor or can be downloaded from our homepage.

The firmware files are available from your sensor supplier.

The respective procedure is exactly described in the **"Manual FirmwareLoader V1\_1"** file.

# Change 1:

#### The **ANA OUT SIGNAL** parameter is new.

Here you can set whether the analog signal should be output as voltage (0 ... 10V) or current (4 ... 20mA).

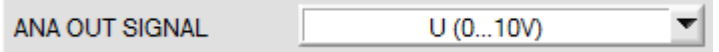

Therefore, it was necessary to make a new electronic board. This has also been optimized in other respects.

For this reason, a software update from version 1.x or 2.0 or higher is not possible.

## Change 2:

The **ANALOG OUTMODE** parameter has been slightly modified, but is basically the same as before.

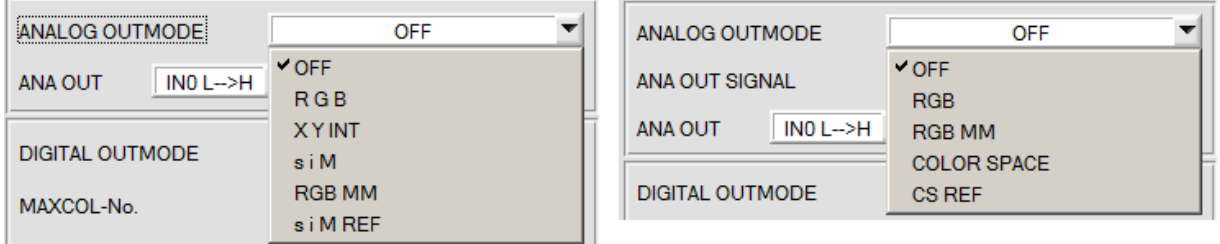

The selection **X Y INT** and **s i M** has been summarized and was now called **COLOR SPACE**. Depending on **CALCULATION MODE**, the color space **X Y INT** or **s i M** is accordingly output analog. The same applies to **CS REF** (color space reference).